# ReKisstory Tutorial for Data Mix with Spatial Data

2024-05-14 Go Sugimoto

In this document, you will learn how to use the ReKisstory data integration (Data Mix) by CSV import, using a sample spatial data

# 1 Compare external spatial data with our service

It is easy to integrate our search results with your data with geo-coordinates to perform an interesting spatial analysis.

As an example, we use a publicly available dataset containing all known mint houses in, or producing for, the Low Countries between the 6th and 21st centuries (Stapel, Rombert, 2016, "Mint Houses of the Low Countries", <a href="https://hdl.handle.net/10622/MLVN7A">https://hdl.handle.net/10622/MLVN7A</a>, IISH Data Collection, V3).

Unfortunately, the geo-coordinates and dates are not in the same format as ReKisstory, thus, we created a sample data with coordinates and dates normalised for you: Mint\_houses\_sample.csv (Please download from the Tutorial main page) In future, you probably need to process your data at hand before by data import. You may not need to "map" your data, because we have a simple data mapping function. However, it is important to follow our data type format in your data, so we can render your data correctly. This is especially true for geo-coordinates and dates.

#### Walk-through

Go to the Data Mix page from the top menu bar. The design of the page may differ, but functionalities should be the same.

#### Import CSV file (Step 1A)

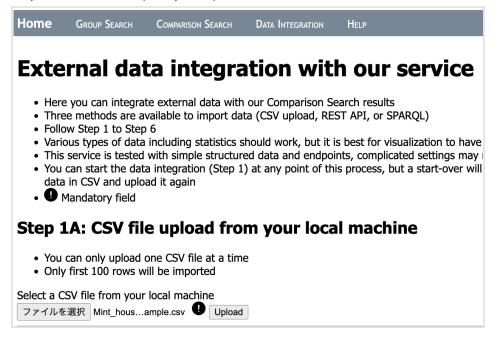

- Click the Select File button and locate the downloaded CSV file on your local machine.
- Click Upload
- If you see the success message, your file is successfully imported.

## Reformat CSV (Step 2A)

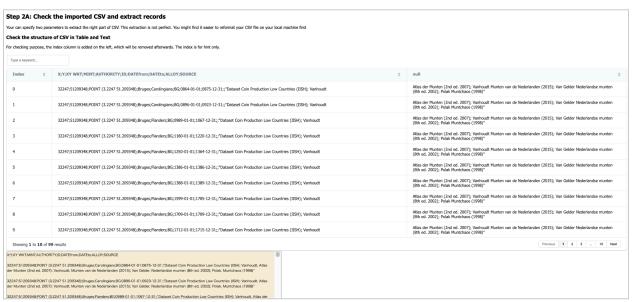

- Scroll down to Table view of the CSV file
- Check if there is no error when imported
- Table looks awkward, because the file is not the standard comma separate format. We will correct it

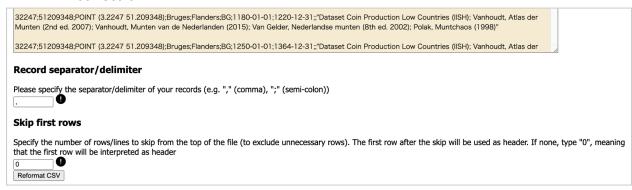

- Change the Record Separator/Delimiter from default comma (",") to semi-colon (";")
- As the first row of the table is header, leave Skip the first low as "0"
- Click Reformat CSV button

### Check your records & Mapping Table (Step 3 & 4)

| Step 3: Check your CSV, API, or SPARQL records  • If you see an unexpected result, please try again from Step 1 |          |                             |         |              |       |             |            |               |                                                                                                    |                |
|----------------------------------------------------------------------------------------------------|----------|-----------------------------|---------|--------------|-------|-------------|------------|---------------|----------------------------------------------------------------------------------------------------|----------------|
|                                                                                                    |          |                             |         |              |       |             |            | Type a keywor | d                                                                                                    |                |
| X \$                                                                                                    | Υ \$     | XY WKT \$                   | MINT \$ | AUTHORITY \$ | ID \$ | DATEfrom \$ | DATEto \$  | ALLOY \$      | SOURCE                                                                                                    | <b>\$</b>      |
| 32247                                                                                                    | 51209348 | POINT (3.2247<br>51.209348) | Bruges  | Carolingians | BG    | 0864-01-01  | 0875-12-31 |               | Dataset Coin Production Low<br>Countries (IISH); Vanhoudt,<br>der Munten (2nd ed. 2007);<br>Vanhoudt, Munten van de<br>Nederlanden (2015); Van Gel<br>Nederlandse munten (8th ed.<br>2002); Polak, Muntchaos (19 | Atlas<br>Ider, |
| 32247                                                                                                    | 51209348 | POINT (3.2247<br>51.209348) | Bruges  | Carolingians | BG    | 0896-01-01  | 0923-12-31 |               | Dataset Coin Production Low<br>Countries (IISH); Vanhoudt,<br>der Munten (2nd ed. 2007);<br>Vanhoudt, Munten van de<br>Nederlanden (2015); Van Gel<br>Nederlandse munten (8th ed.<br>2002); Polak, Muntchaos (19 | Atlas<br>Ider, |

- Scroll down to the table view
- Would your table look organised now?
- You need to map the right headers to our target headers in the Mapping Table further below.

#### **Step 4: Mapping Table**

- You can specify the mapping between your data (CSV file, API, or SPARQL) and the data table used in our service (predefined)
   Please put "Your Column Header" (i.e. column names used in your CSV, keys in the objects used in JSON API, or SPARQL variables) which would correspond to the column headers in our service ("Target Column
- Please put "Your Column Header" (i.e. column names used in your CSV, keys in the objects used in your Art, or arrange, variables, mind thous conclusions to use the exact lables of your column headers/JSON keys/SPARQL variables, which you can check in the generated preview table above. Watch out spaces, dots, underscores, slashes, capital and lower letters
  At least one mapping should be defined. There is no mandatory fields to map to our headers. "final\_entity\_type\_uri" is required to use different colours and/or hyperlinks for entities (the red row). Names/labels are required to display something in the result table. Date (at least "starttime") and coordinate [oc") are required for timeline and map respectively. Statistic is required for mixing (see below)(the purples rows). The headers missing in the mapping will be simply absent in the result. For better results, map as much as possible
  Data type should be followed for proper rendering of your input data, but it is not strictly controlled during the mapping
  You can use the same header more than once in the mapping
  It is possible to mix our data and statistics in a simplified timeline chart by specifying the statistic column below. A downside is only points in time (no duration data) and label info are shown. If you would like to see duration data, use another column for mapping (Object label etc), but the mixed timeline cannot be generated. Customise the design of the chart further below

| Your Column Header | Target Column<br>Header | Data Type                 | Description                                      | Example                                                                              |
|--------------------|-------------------------|---------------------------|--------------------------------------------------|--------------------------------------------------------------------------------------|
| column header 1    | final_entity_type_uri   | xsd:anyURI<br>(Desirable) | Unique Identifier. URI of entity (Desirable)     | 123 (integer), "123" (string), http://dbpedia.org/resource/Shohei_Ohtani (Desirable) |
| MINT               | final_entity_type_name  | RDF Literal               | Name of entity                                   | Shohei Ohtani                                                                        |
| column header 3    | object                  | xsd:anyURI                | URI of object                                    | http://www.wikidata.org/entity/statement/Q34661-100ba6c8-43a9-5d4f-62d9-f3b21f08311a |
| AUTHORITY          | objectLabel             | RDF Literal               | Name of object                                   | Judith and the Head of Holofernes                                                    |
| column header 5    | roleType_uri            | xsd:anyURI                | <u>URI</u> of predicate                          | http://www.wikidata.org/entity/P19                                                   |
| column header 6    | roleTypeLabel           | RDF Literal               | Name of predicate                                | Place of birth                                                                       |
| column header 7    | image                   | xsd:anyURI                | $\underline{\text{URI}}$ of image for the object | http://commons.wikimedia.org/wiki/Special:FilePath/Judith%201%20%28cropped%29.jpg    |
| DATEfrom           | starttime               | xsd:dateTime              | Starttime of object (Required for timeline)      | 1368-01-01T00:00:00Z                                                                 |
| Drit Ellotti       |                         |                           |                                                  | 1368-01-01                                                                           |

Change the following in the Mapping Table. Those names should be exactly how it appears in the preview Table above. Double-check white spaces, capital letters, commas, dots, etc, when specifying the mapping. You can read the detailed instructions of the mapping later.

| Your Column Header | Target Column Header |
|--------------------|----------------------|
| MINT               | Item (link)          |
| AUTHORITY          | Object               |
| DATEfrom           | Starttime            |
| DATEto             | Endtime              |
| XY WKT             | Coordinate           |

Scroll Down to Step 5

#### Perform Comparison Search (Step 5)

| Step 5: Comparison Search: search entities in our service                                                                                                    |                                                                     |  |  |  |  |  |
|----------------------------------------------------------------------------------------------------|---------------------------------------------------------------------|--|--|--|--|--|
| <ul> <li>You can compare the history of up to four entities</li> <li>Inverse properties gives more comprehensive results about the entity, including art works of a person entity, but will slow down the process</li> </ul>                                                                                                    |                                                                     |  |  |  |  |  |
| Language for your search results (default: English)                                                                                                    |                                                                     |  |  |  |  |  |
| Start typing here to find a language                                                                                                    |                                                                     |  |  |  |  |  |
| 1st entity with Q-name from Wikidata (Q9202 Statue of Liberty, Q154708 Shinji Kagawa, Q219831 The Night Watch)                                                                                                    |                                                                     |  |  |  |  |  |
| □ Include inverse properties □ Value on Y-axis (for stats mixing) □                                                                                                    |                                                                     |  |  |  |  |  |
| Q49237:レオ10世 Son of Lorenzo de' Medici fia, pope from 1513 to 1521                                                                                                    | → Value on Y-axis (for stats mixing) Type in integ  → Type in integ |  |  |  |  |  |
| Q2610729:レオ10世と二人の枢機卿 painting by Raphael                                                                                                    | value of 1-axis (for stats finxing) Type in integ                   |  |  |  |  |  |
| Q28690884:レオ10世による贖宥状 null                                                                                                    | ; ☐ Value on Y-axis (for stats mixing) Type in integ                |  |  |  |  |  |
| Traducta incorporation   Value on Variation with the relation   Value on Variation   Value on Variation   Variation   Varia |                                                                     |  |  |  |  |  |
| Start typing here to find an entity 4 Include inverse properties Value on Y-axis (for stats mixing) Type in integ                                                                                                    |                                                                     |  |  |  |  |  |
| Specify the type of contextual timeline None                                                                                                    | V                                                                   |  |  |  |  |  |
|                                                                                                    |                                                                     |  |  |  |  |  |
| Step 6: Double-check your input. When everything is ready, hit the button below                                                                                                    |                                                                     |  |  |  |  |  |
| Search & Integrate Data                                                                                                    |                                                                     |  |  |  |  |  |
| Ocaron a mograto bata                                                                                                    |                                                                     |  |  |  |  |  |

- Here is the comparison search of our service
- Start typing "Pope Leo X" in the 1st mandatory input field, and select the right one (Q49237)
- Start typing "Charles V, Holy Roman Emperor" in the 2nd input field, and select the right one (Q32500)
- Start typing "Jacqueline, Countess of Hainaut", and select the right one (Q467007)
- If you have a better idea, change the entities as you wish, or try it later
- Leave other input as is
- Check you input all again, and click Search & Integrate Data and wait for tens of seconds (i.e. guery takes some time without progress bar)

#### The result

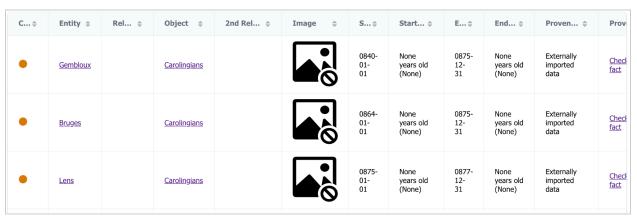

- If you see the table like above (pin-colors may look different). Your data integration is a success. Examine the table to check if the data is correct and your mapping is what is expected
- Scroll down to see the map view. Would you be able to see the map below?

- What do you think of the distribution of mint houses and places related to?
- Click plots to see details about it

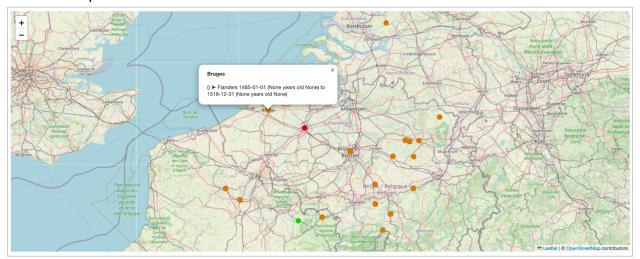

Scroll down to see the timeline view. Did you find some interesting information?

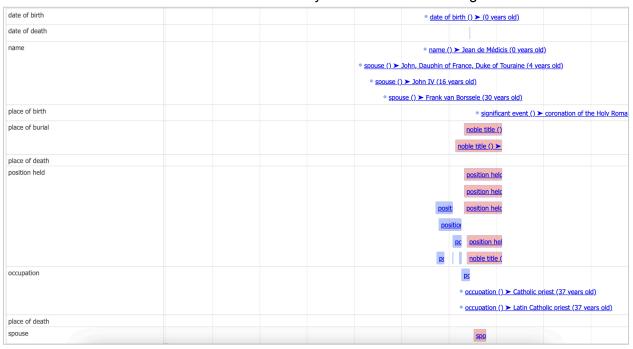

#### Conclusion

As you know, this is not for a serious research topic. It is just a quick demonstration of data integration. However, it is hoped that this tutorial and Rekkistory stimulated your inspiration. You can find more interesting data and proper analysis for your purpose. So, be bold to mix a broad range of data with our tool and make a serendipitous discovery. Who knows you might become a new ground-breaking historian! Thank you!